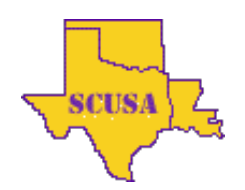

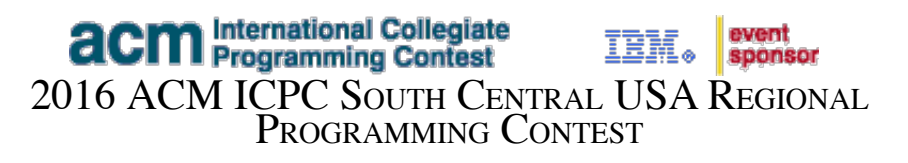

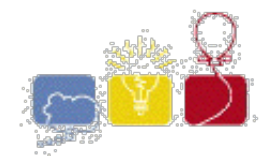

# **G - Filesystem**

Given a series of file system commands and queries, output the contents of the file requested by each query (a query is a filename to be printed out). If the query is invalid (e.g. path does not exist), the text invalid! must be printed.

The following commands must be supported:

• echo "<content>" > <path>

Writes <content> to the file <path>. If <path> exists, it must be a file, and the contents will be replaced. If the path does not exist, its parent directory must exist, and the file will be created. <content> will only contain ASCII numbers, letters, \*, ?, <, >, and space.

cp <source> <destination>

Copies file <source> to file or directory <destination>. If <destination> already exists and is a directory, the file will be copied to the <destination> directory, with a filename which is the final path component of <source>. Otherwise, <destination> is the new filename, and its parent directory must already exist. The new file replaces any existing content.

mv <source> <destination>

Moves file or directory <source> to the file or directory <destination>. Similarly to cp, if <destination> already exists and is a directory, the source file/directory will be moved to a path within the <destination> directory whose name matches the final path component of <source>. Otherwise, <destination> is the new filename, and its parent directory must already exist. The new file replaces any existing content, and <source> is removed.

rm <path>

Deletes the file with the path  $\epsilon$  path  $\epsilon$ .

 $\bullet$  mkdir <path>

Creates a directory with the path <path>. The parent directory must already exist.

rmdir <path>

Removes an empty directory with the path <path>.

All filesystem paths will only contain numbers, letters, or / and will not exceed 31 characters or 7 path components. Paths components will be separated by a /. All commands in the input are valid and will not refer to non-existent/invalid paths unless behavior is specified above. All commands will be less than 1024 characters.

## **Input**

The first line of input contains  $\tau$  (0 <  $\tau$  < 100), indicating the number of test cases.

The next line of input contains  $C$  ( $0 < C < 100$ ), indicating the number of commands for the test case. The next C lines will contain commands to generate the filesystem. The folder that the filesystem starts in may be ignored. In other words, the current directory  $(. /)$  may be assumed.

The next line of input contains  $\varrho$  ( $0 < \varrho < 20$ ), indicating the number of filenames for the test case whose contents should be printed. The next  $\varrho$  lines will contain filenames (or a path  $\&$  filename, e.g. myfolder/myfile) to print out the contents of a given file.

#### **Output**

Output the contents of the file a query requests or "invalid!" if the file does not exist.

Print out a blank after each case.

## **Sample Input**

```
2
2
echo "This is foo" > foo
cp foo bar
2
foo
bar
3
mkdir dir
echo "Bar" > bar
mv bar dir/bar
1
bar
```
## **Sample Output**

This is foo This is foo

#### invalid!

*The statements and opinions included in these pages are those of the Hosts of the ACM ICPC South Central USA Regional Programming Contest only. Any statements and opinions included* in these pages are not those of Louisiana State University or the LSU Board of Supervisors.<br>© 1999, 2000, 2001, 2002, 2003, 2004, 2005, 2006, 2007, 2008, 2009, 2010, 2011, 2012, 2013, 2014, 2015, 2016 ACM ICPC South Centra